## **Inhaltsverzeichnis**

#### **Cubase Complete 12 – Die Referenz**

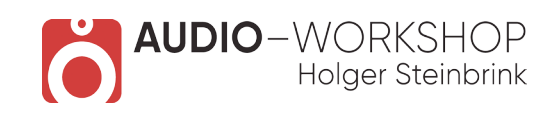

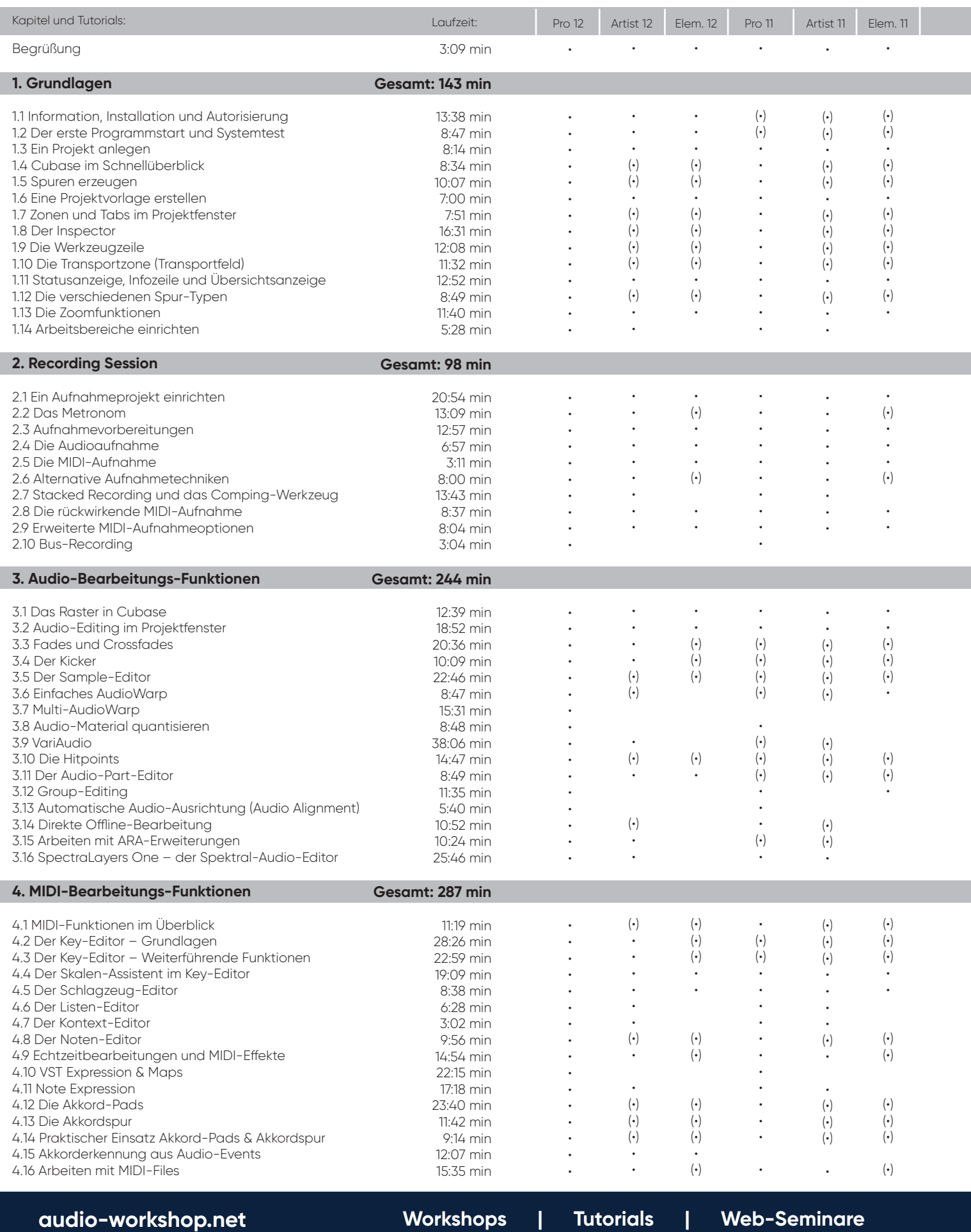

# **Inhaltsverzeichnis**

#### **Cubase Complete 12 – Die Referenz**

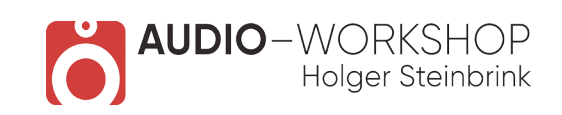

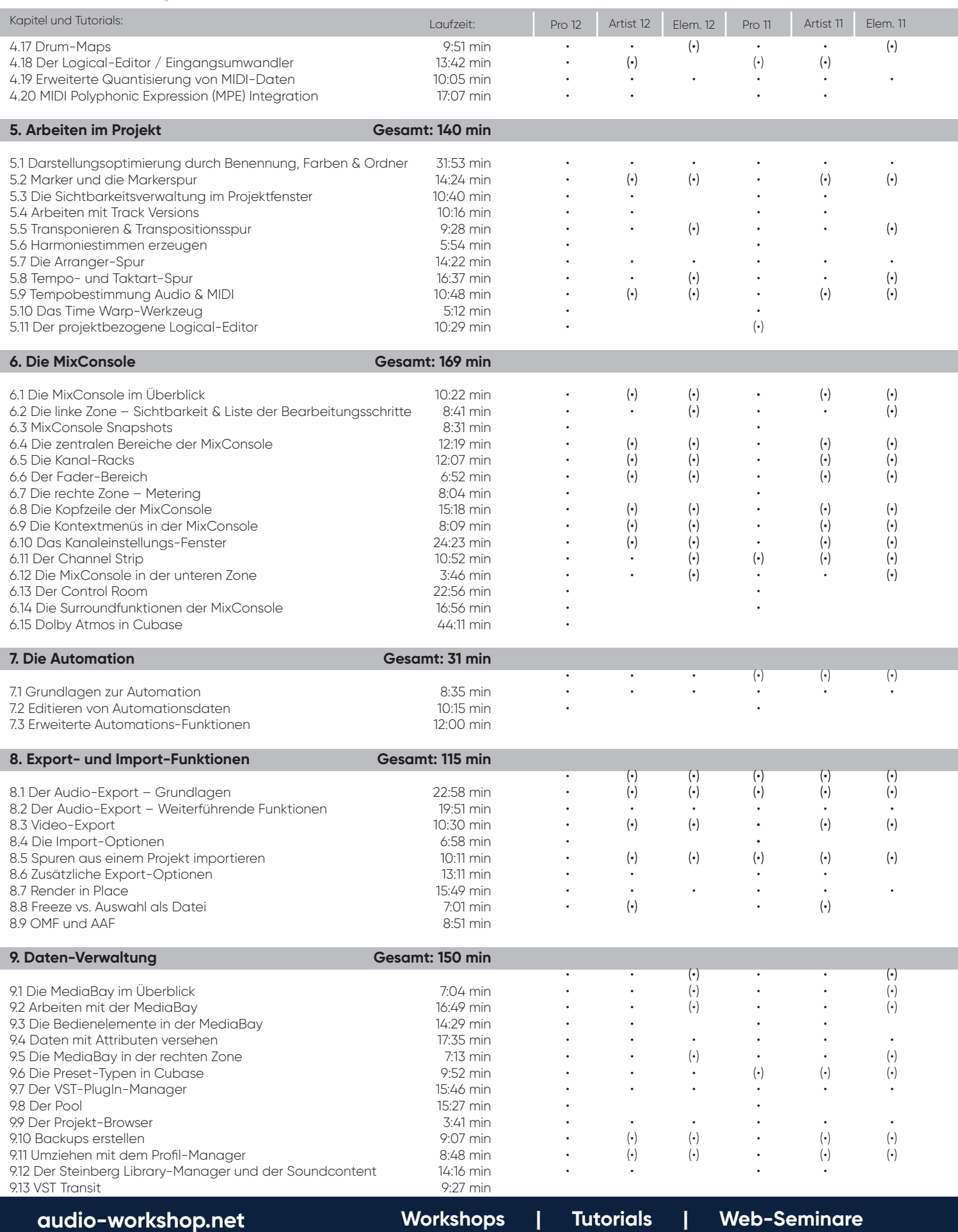

## **Inhaltsverzeichnis**

#### **Cubase Complete 12 – Die Referenz**

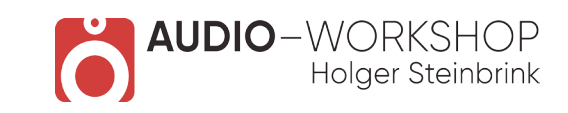

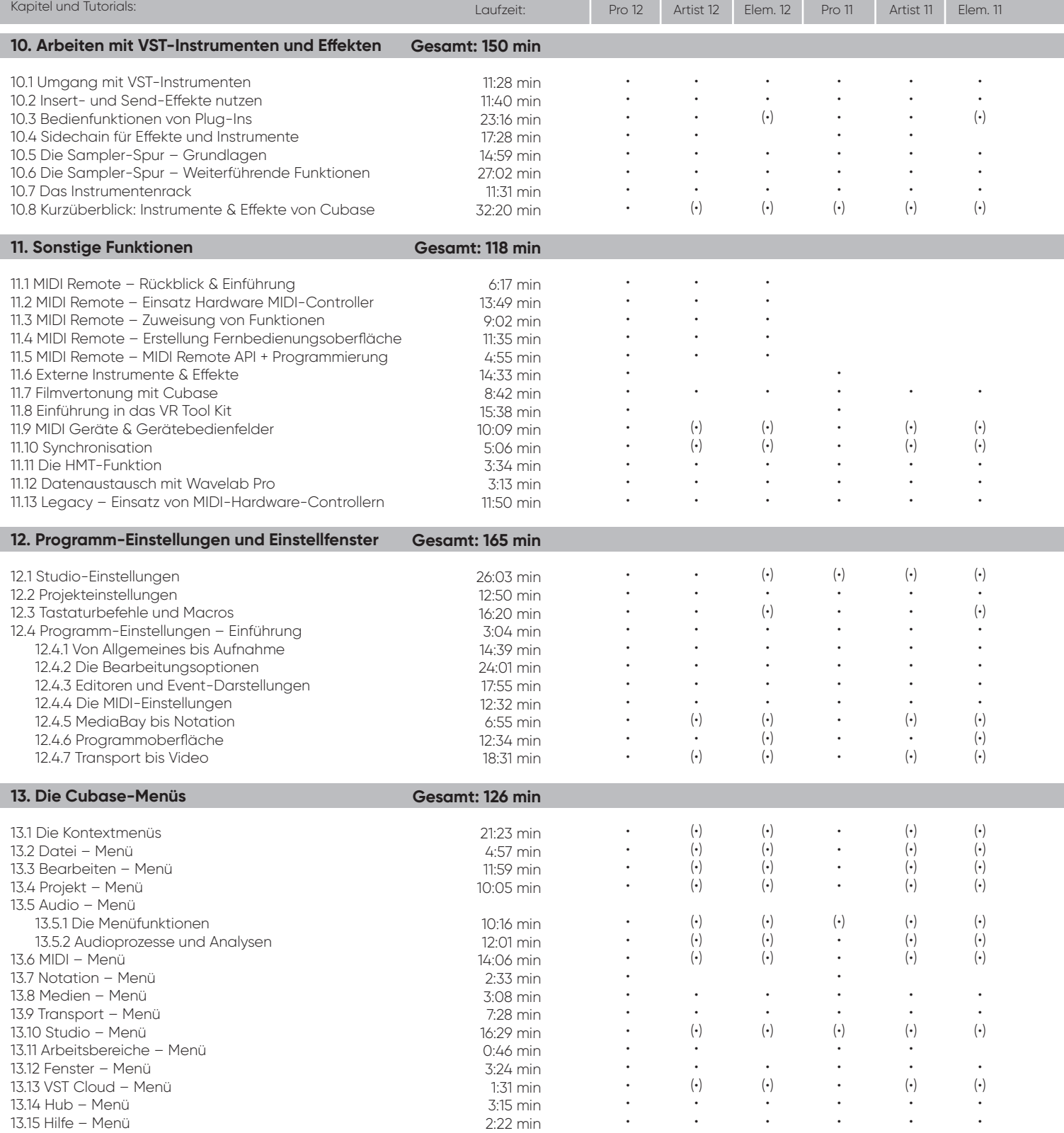

**Gesamtlaufzeit: 33 h 01 min and Constanting (1)** and Constanting (1) = mit Einschränkungen